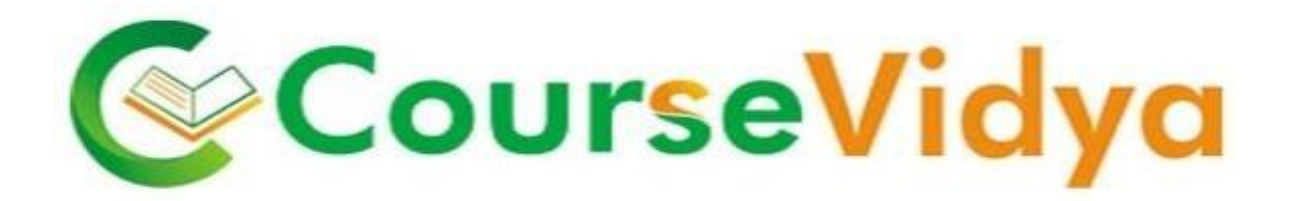

# Digital<br>Marketing

Strategies Focused on Increasing The Reach & Visibility of Your Business.

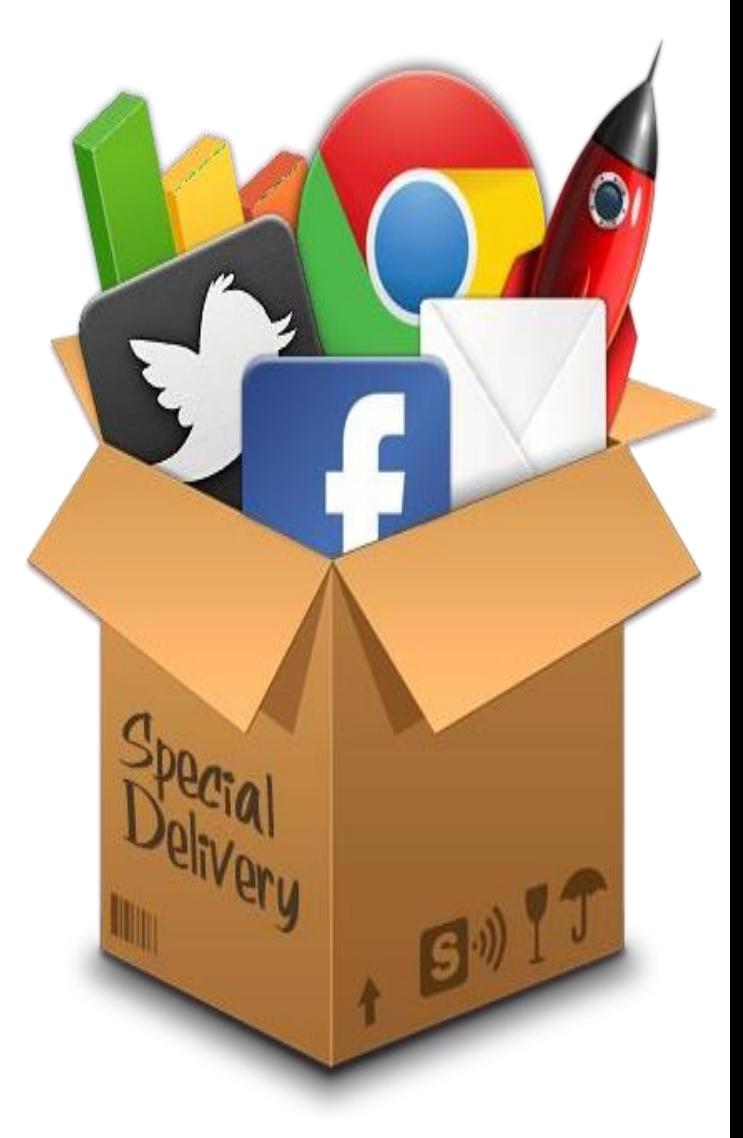

# **Certificate Course DIGITAL MARKETING**

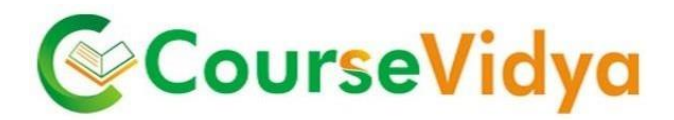

### **Course Contents**

#### **Mindset session and Introduction**

- **Introduction to mindset session**
- **Basics of mindset session**
- **What is Digital Marketing?**
- **Significance of Digital Marketing**
- Core elements of digital marketing
- How is it different from traditional marketing?
- **ROI between Digital and traditional marketing?**

#### **Website Development & Deployment on Server**

- Understand the importance of website
- Significance of website Design and user Interface
- **Creation of static and dynamic website**
- Installation of Dreamviewer software
- Use of FTP and Filezilla
- **Deployment of website on server**

# CourseVidya

#### **Search Engine Optimization (SEO)**

- **Introduction to search engine**
- How search engine work?
- **Search Engine Algorithms**
- **E** keyword Research and Analysis
- On page optimization techniques
- **Off page Optimization techniques**
- Available SEO Tools and Report
- **•** Generation
- **Google Sandbox effect**

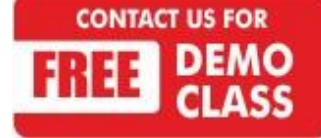

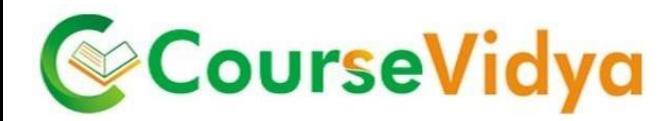

#### **On Page SEO Techniques**

- **URL Structure Making**
- **•** Meta Tag Optimization
- **Image optimization**
- **•** Creating/uploading Robots file
- **Creating/uploading XML Sitemap**
- Creating/uploading HTML Sitemap
- **EXP** Creating/uploading Google webmaster Account
- **Creating/uploading Google Analytics Account**
- **URL renaming and re-writing**
- **Anchor Text**
- **Heading tag**
- **Bold & Italic Tag**
- **What is Page Rank?**
- **Essentials of good website designing**
- **Header and footer**
- **404 Error Redirects**
- **301 / 302 redirection**
- How to host & register Site?
- **Competitor analysis**
- **Pre/post-website analysis**
- **Alexa report** Some Common SEO tools & plug-ins

#### **Off Page SEO Techniques**

- Search engines submissions
- **PPT, PDF & Video Submission**
- **Blog Submission**

**CONTACT US FOR** 

- **Article Submission**
- **Social book-marking**
- **FIGURE FREE CLASS** Free Classifieds and Press Releases submission

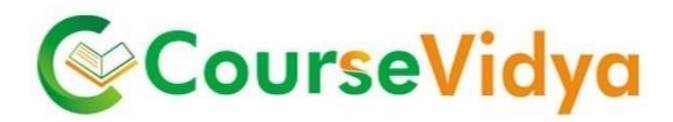

#### **Advance SEO**

- **Names of the Search Engine Spiders**
- **What is Google Panda?**
- **What is Google Penguin?**
- **What is Google Humming Bird?**
- **URL Remover**
- **Query Deserve Freshness**
- **Latent Symantec Indexing**
- **.** .ht Access Files and their Importance
- Canonical Links and Site Links
- **What is Keyword Mapping?**

#### **Google Analytics**

- Google Analytics Cookies
- **Email Tracking in Google Analytics**
- **E** Conversion Tracking in Google Analytics
- **What are Annotations in Google Analytics?**
- **Goals & Funnels in Google Analytics**
- $\blacksquare$
- **E** Custom Reporting in Google Analytics
- **Admin Section in Google Analytics**

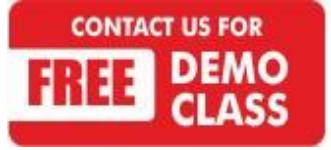

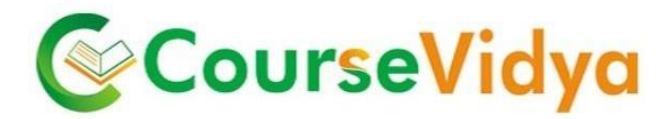

#### **Social Media Marketing (SMO)**

- Social Media and its significance
- **Social media marketing channels and tools**
- **•** Viral Marketing and its urge
- **Facebook Marketing**
- **LinkedIn Marketing**
- **Twitter Marketing**
- **•** Video Marketing
- Google  $g+$  approach
- **Social Media Analytical Tools**
- **Concepts of Remarketing**

#### **Search Engine Marketing (SEM)**

#### *Campaigns Covered:*

- Google Adwords
- Bing Ad Centre
- Facebook Ads
- **Twitter Ads**
- **Noutube Ads.**
- **LinkedIn Ads**
- **Conversion Tracking**
- **•** Dimensions Reports
- **Multi User Access**
- *Google PPC Campaigns*

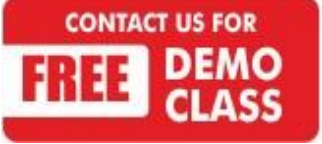

Corporate Office: C-9/20, 1st & IInd Floor, Sector-7, Rohini, Delhi -110085 959 949 3069, 9654 64 2913, 011-45095576 [www.coursevidya.com](http://www.SoftKeyInfoTech.com/)

CourseVidya

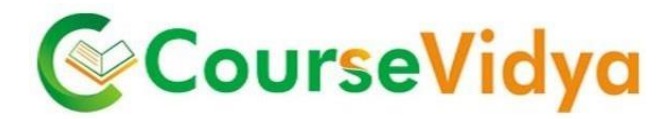

- *LinkedIn Campaigns*
- *Facebook Campaign*
- *YouTube Advertising*

#### **Google Ad sense**

- What is Display Advertising?
- Different types of ad targeting tools
- **Remarketing**
- **-** Display advertising terminology
- **Types of display ads**
- Different ad formats
- Ad placement techniques
- **Important ad terminology**
- ROI measurement techniques
- **Practical**

#### **Mobile Marketing**

- Significance of Mobile marketing
- **Latest trends in mobile marketing**
- **Types of mobile marketing**
- Best practices of mobile marketing
- **Mobile website creation tools**
- Role of mobile marketing in E-Commerce
- **Mobile Marketing strategies**
- **Concepts of Mobile Ads**
- Ads through apps, locations, interests etc
- **SMS Marketing**

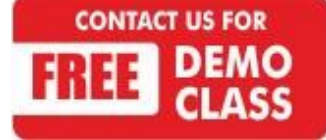

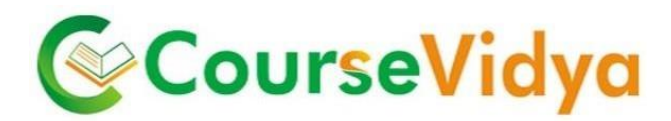

#### **Email Marketing**

- The Top 10 things you can do with email
- **Permission and E-permission marketing**
- **•** Defining your goals
- **HTML v/s text emails**
- **E-marketing strategies**
- **Understanding conversion and performance metrics**
- **Tracking landing pages**
- A/B and Multivariate testing
- **Analyzing test results**

#### **Affiliate Marketing:**

- **Introduction to Affiliate marketing**
- **Different ways to perform affiliate marketing**
- **Affiliate marketing secrets**
- **Examples of people making money through affiliate marketing**
- **Top affiliate marketing networks**

#### ourseVidya **Additional Module**

- **Online Reputation Management**
- **Social Media Analytics**
- Ad designing
- How to become a freelancer and earn online

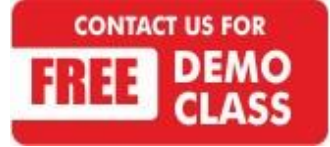

## **WE HAVE TRAINEES FROM** Deloitte. **II Digilek MERCER amazon.in** ture **GENPACT** accent High performance. Delivered. **YK** Royal Bank HCL **Vatra** com DTDC<sup>\$</sup> **BIG RAZA OLA AVE INDIA KA RAZAA Justdia** Cognizant India's No.1 local search engine **NTAR**

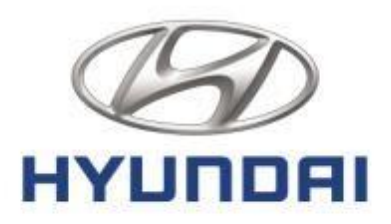

ternational Clothing

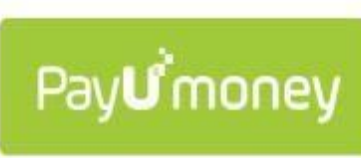

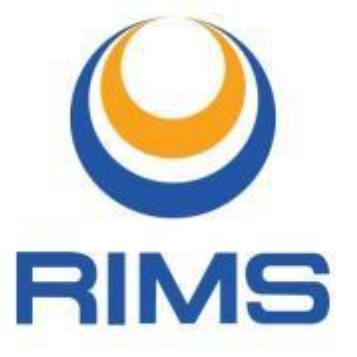

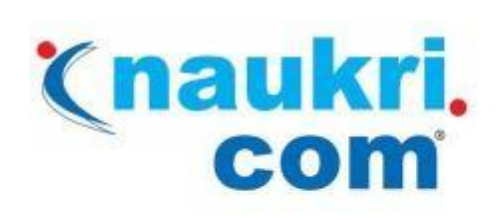

**COURIERS** 

# YK Royal Bank  $\left($ **CISCO**

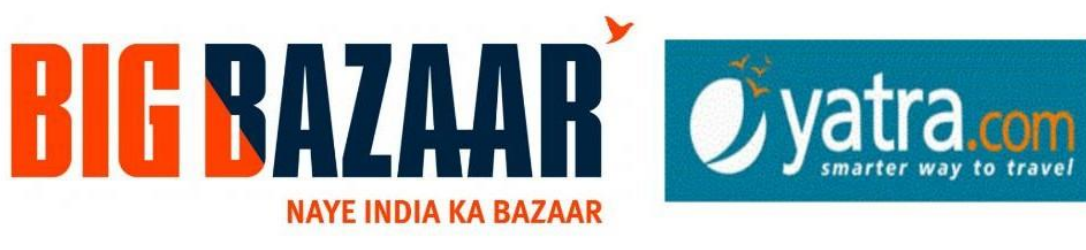

# hindustantimes

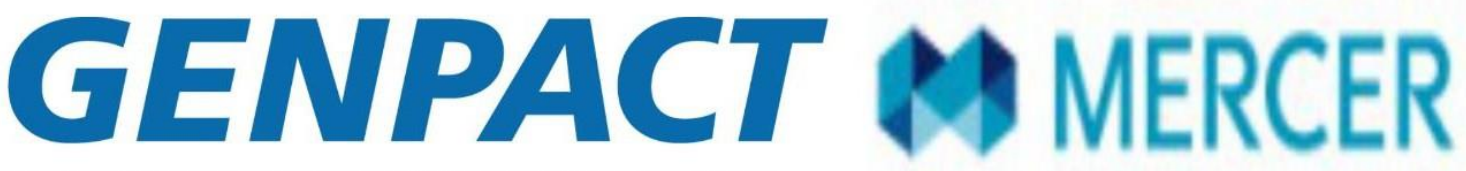

**INTELLIGENT ENTERPRISES POWERED BY PROCESS** 

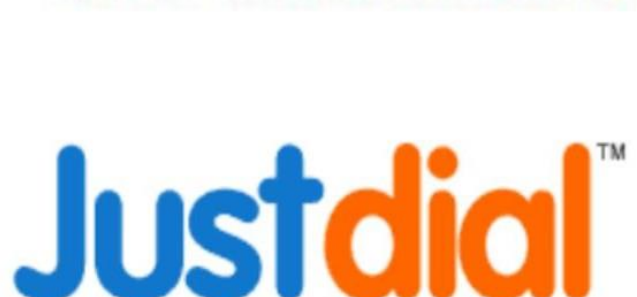

HCL

**DTDC** 

#### India's No.1 local search engine

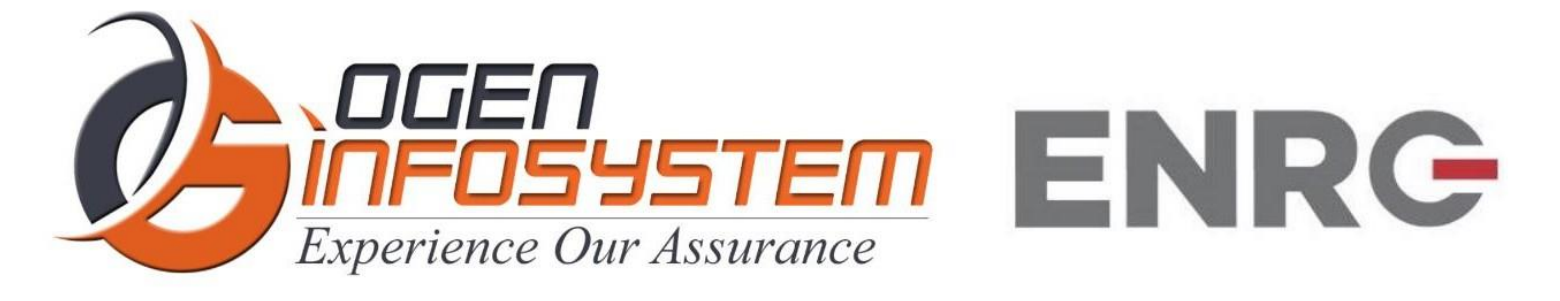

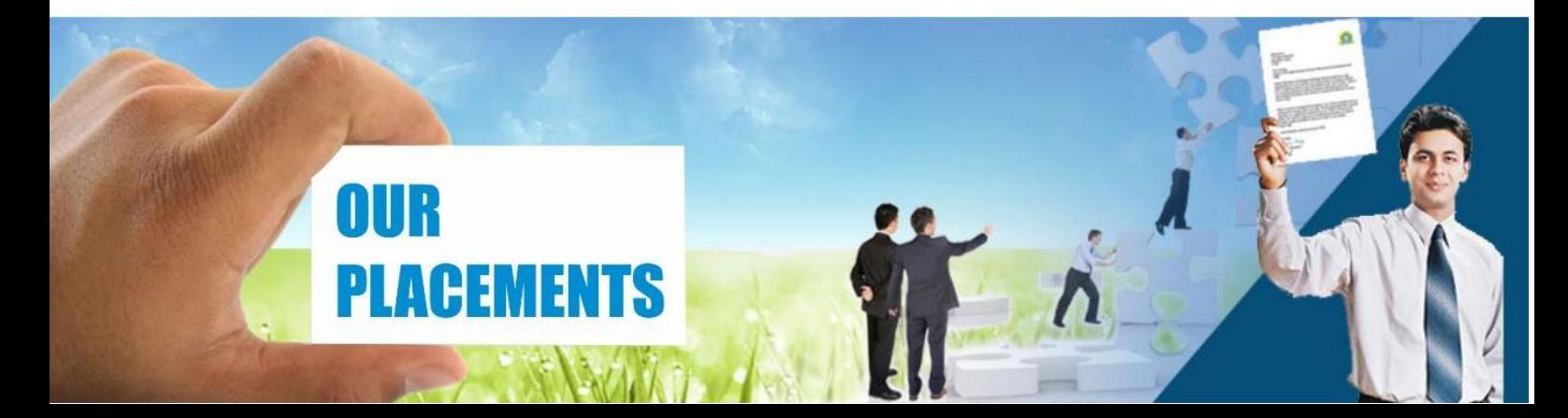

# **CERTIFICATIONS TRAINING PROGRAMS**

#### **SHORT TERM TRAINING PROGRAMS**

#### **Certificate Course in Digital Literacy**

- **Basic Computers Course (BCC)**
- Course on Computer Concepts (CCC)
- MS Office(Word, Powerpoint, Excel)

#### Certificate Course in Data Management

- Advance Excel
- Advance Excel and VBA
- MIS Reporting using Advance Excel
- Data Analytics using Advance Excel  $\mathbf{r}$
- TALLY ERP 9 with GST .
- **GST Course Filing** .
- **BUSY Inventory & Accounting**

#### **Certificate Course in CS/IT**

- C/C++ Programming
- Core Java
- Advance Java
- Android App. Development
- Core Python with Django
- Net with framework
- Core PHP with Framework/CMS
- Big Data & Hadoop
- **Web Development**
- Software Testing
- **Ethical Hacking and Cyber Security**

#### **Certificate Course in Designing**

- Adobe Photoshop
- Adobe Illustrator
- Adobe Indesign
- CorelDraw

#### **Certificate Course in Internet Marketing**

- Search Engine Optimization (SEO)
- Social Media Optimization (SMO)
- Pay Per Click (PPC)

#### LONG TERM TRAINING PROGRAMS

#### Diploma Courses

- Diploma in Computer Education
- Diploma in Computer Applications
- Diploma in Financial Accounting & Taxation
- Diploma in Graphic Designing  $\blacksquare$
- Diploma in Web Designing m.
- Diploma in Office Management n.
- Diploma in Multimedia & Animation
- Diploma in Internet Marketing a.
- Diploma in Embedded Systems & Robotics

#### **AUTHORIZED TESTING & TRAINING PARTNER**

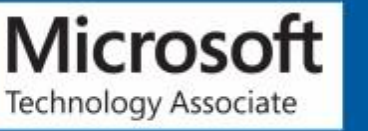

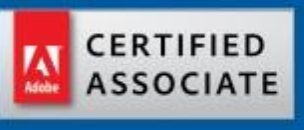

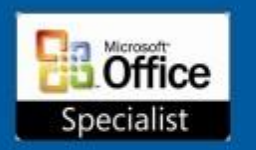

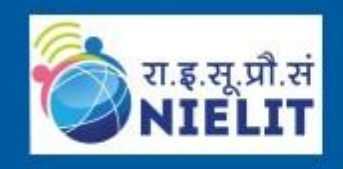

**LEARN HERE LEEAD ANYWHERE** 

# **TRULABZ TECHNOLOGIES**

Corporate Office: C-9/20, Ist & IInd Floor, Sector-7, Rohini, Delhi -110085

959 949 3069, 9654 64 2913, 011-45095576 Www.trulabz.in

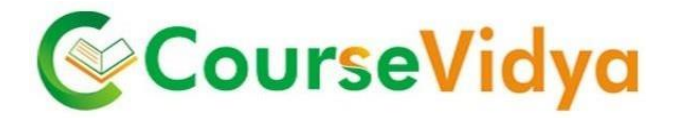

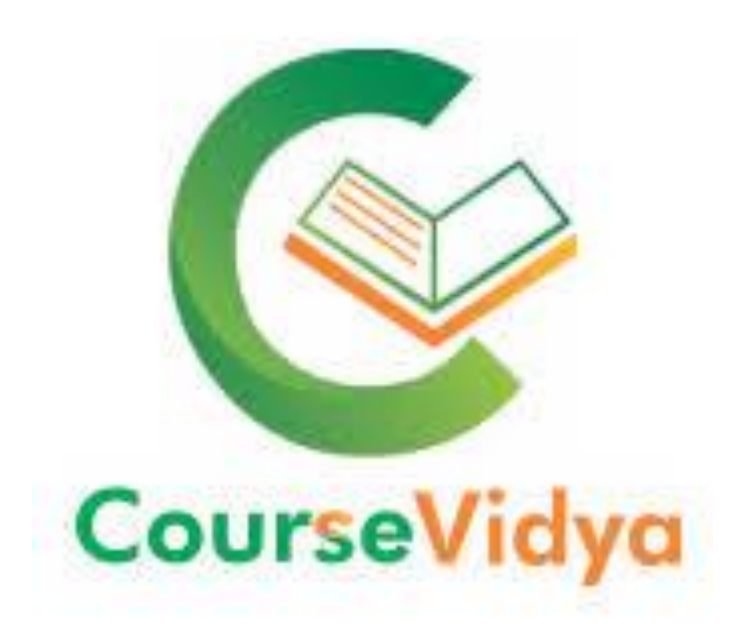

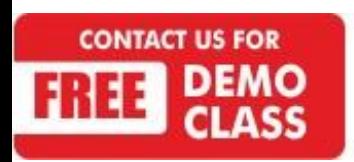